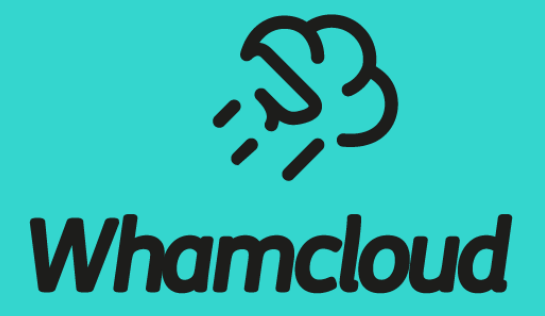

# **Lustre文件系统的大规模性能监控与IO模式分析**

**顾政** gzheng@ddn.com

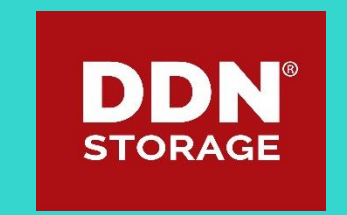

# Background of Lustre Performance monitoring

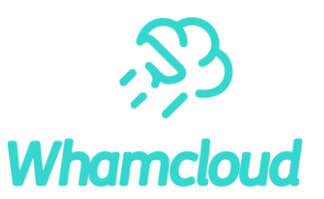

- $\blacktriangleright$  Activities on the Lustre are black box
	- Users and Administrators want to know "what's going on?"
	- Find "Crazy Jobs" in advance to prevent slow down.
- ► Lustre statistics are valuable big data
	- Not only monitoring and visualization, but also analysis
	- Predictable operations could be possible.
	- It helps optimize applications and data relocation.
- ► Open Source based monitoring tool
	- In general, open source is common in the HPC system and it's straightforward.
	- Various combination is possible and make new use cases.

# C/S monitoring

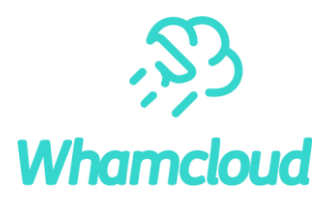

- ►Collecting Data from target, usually it could be MDS/MGS, OSS, client.
- ▶ Sending collected data to persistent storage.
- ►Collected data could be reviewed by users friendly.(Time series, Rates etc.)

### Standalone Configuration

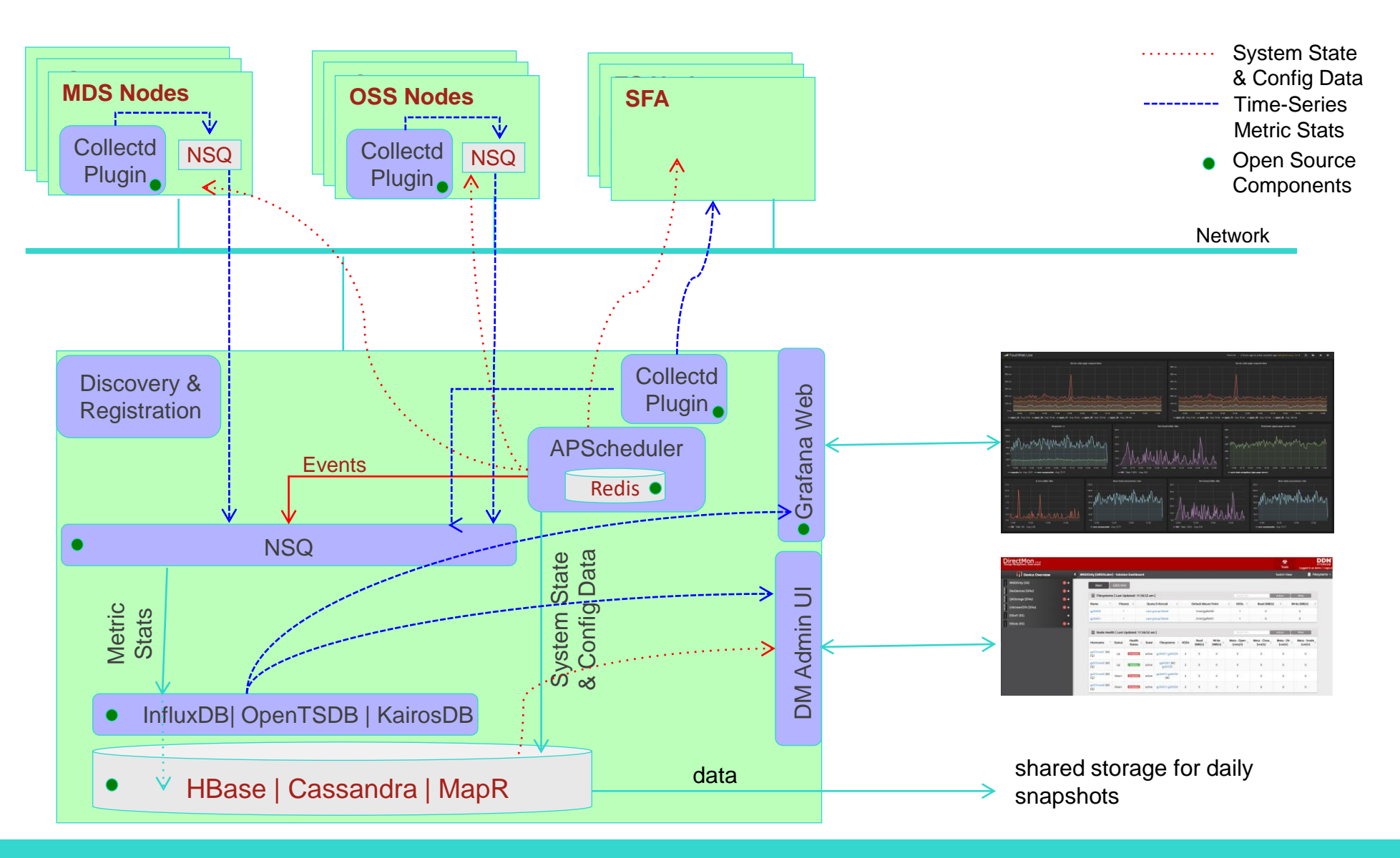

**Whamcloud** 

# Components of Lustre Performance monitoring

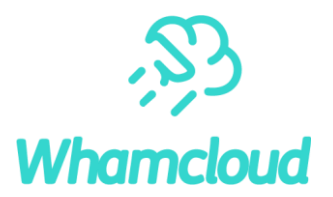

- ► Data collecter
	- Collects statistics from Lustre /proc and sends them to monitoring server over the network.
	- Runs on servers as well as client and routers.
- ► Backend Storage
	- Receive stats from agents and store them into database.
	- It can be historical and query-able data
- ► Frontend
	- Collected data is not only visualized, but also analytics.
	- Application I/O analytics
- ► One-click setup
	- Native one-click script support, no need to assemble components manually, no worries about compatibility

### Flexible data collector

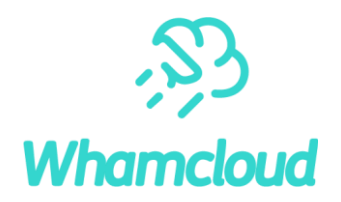

- ► A lot of agents existed to collect Lustre performance statistics
- ► Collectd is one of reasonable options
	- Actively developed, supported and documented
	- Running at many Enterprise/HPC system
	- Written in C and over 100 plugins are available.
	- Supports many backend database for data store.
	- Unfortunately, plugin for lustre is not available, but we made it!

### A glance at Collectd

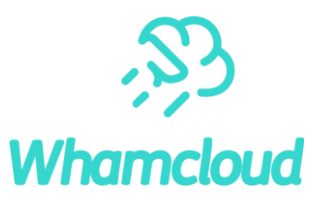

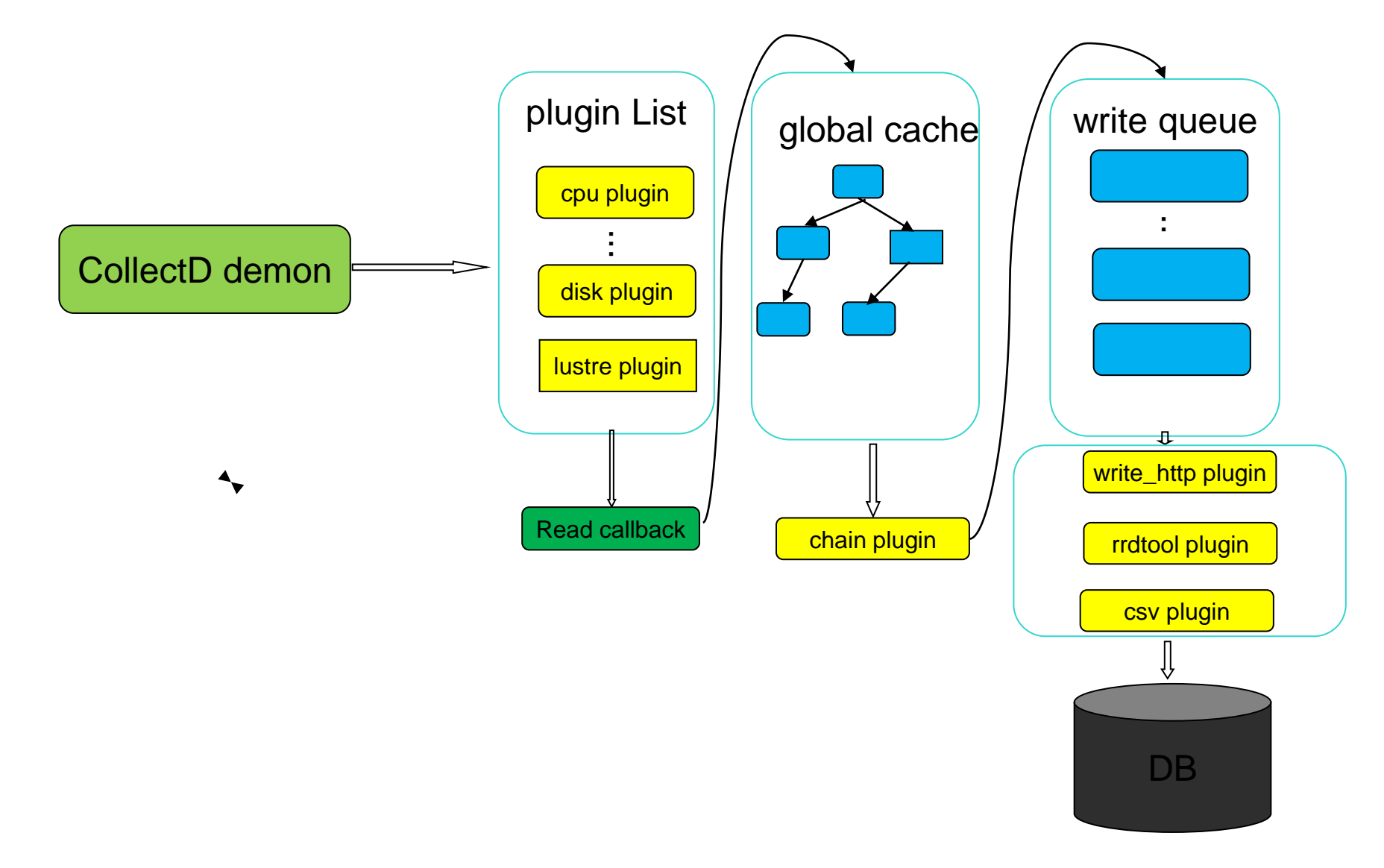

#### Scalable backend data store

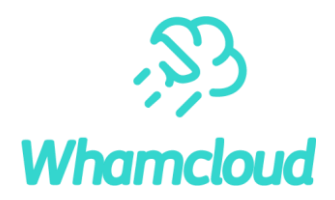

#### ▶RDD and SQL based data store dose not scale

- RDD works well on small system, writing 10M statics into files are very challenging (few million IOPS!)
- SQL is faster than RDD, but still hit next level scalability. And it's complex to make database deign.

#### ▶NoSQL based key-value store shines

- InfluxDB/Hbase. KairosDB/Cassandra
- key, value and tags are easy adaption for Lustre statics data store. No need complex database schema.
- Need to be aware of managing for statics data archiving. (retention)

# Frontend – Why Grafan a ?

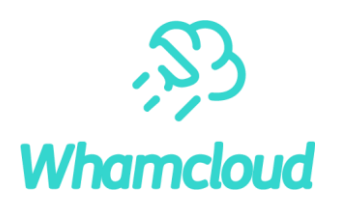

#### ►Visualize

Heatmaps, histograms, graphs to geomaps..

#### ►Alert

Seamlessly define alerts where it makes sense

### ►Unify

Supports InfluxDB, Graphite, Elasticsearch, OpenTSDB and Prometheus.

#### ►Extend

Easy to customize dashboards and plugins

### ►Open

Completely open source, and backed by a vibrant community

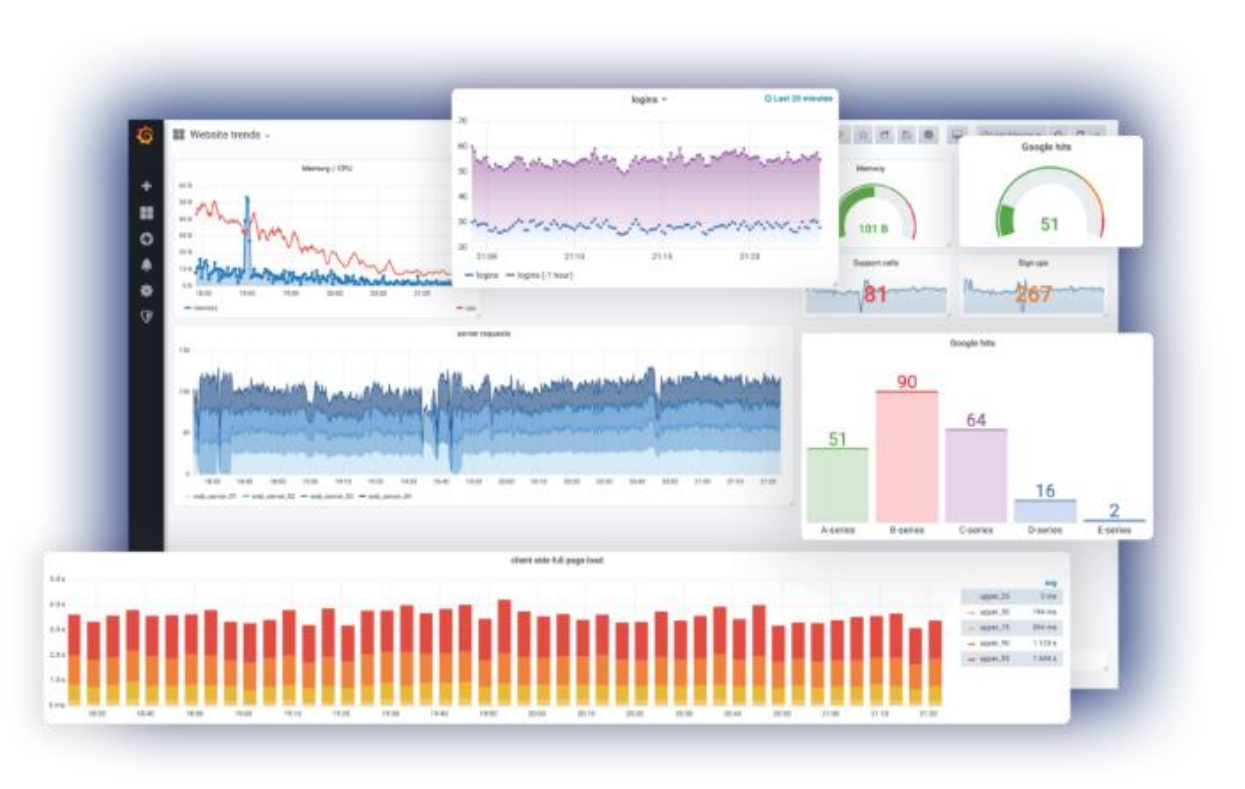

# Deign of plugin for lustre in collectd

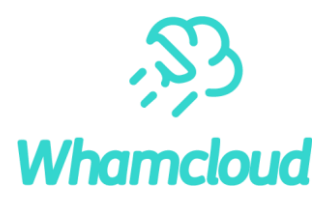

#### ► A framework consists of two core components

- Common platform, filedata plugin, collect data by reading and parsing a set of files (not only Lustre)
- Statistics definition layer(XML file and XML parser)

#### ► Defined XML for Lustre /proc information

- A single XML file for all definitions of Lustre data collection
- No need to maintain massive error-prone scripts.
- Extendable without core logic layer change.
- Easy to support multiple Lustre version and Lustre distributions in the same cluster.

#### Architecture of lustre-plugin

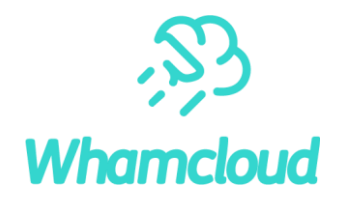

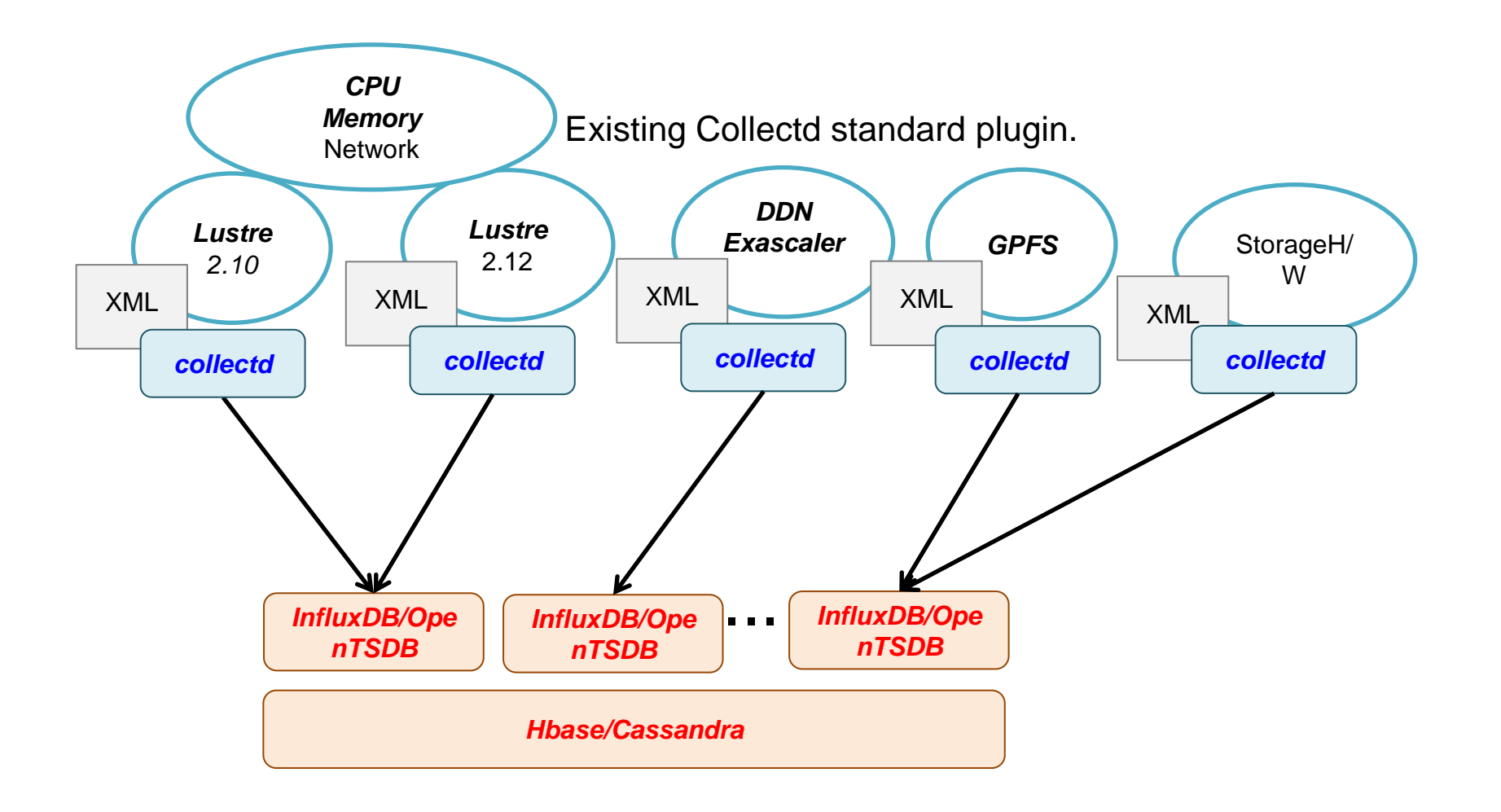

# Application aware I/O monitoring

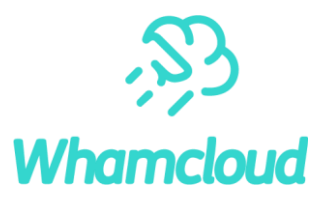

#### ► Scalable backend data store

- Now, we have scalable backend data store InfluxDB/OpenTSDB.
- Store any type of mercies whatever we want to collect.
- ► Lustre Job stats is awesome, but need to be integration.
	- Lustre JOB stats feature is useful, but administrator is not interested in I/O stats just only based on JOBID. (Array jobs. Job associates with another jobs, e.g. Genmic pipeline)
	- Lustre performance stats should be associated with all JOBID/GID/UID/NID or custom any IDs.

### Pictures of Lustre PerfMonitoring at customer site

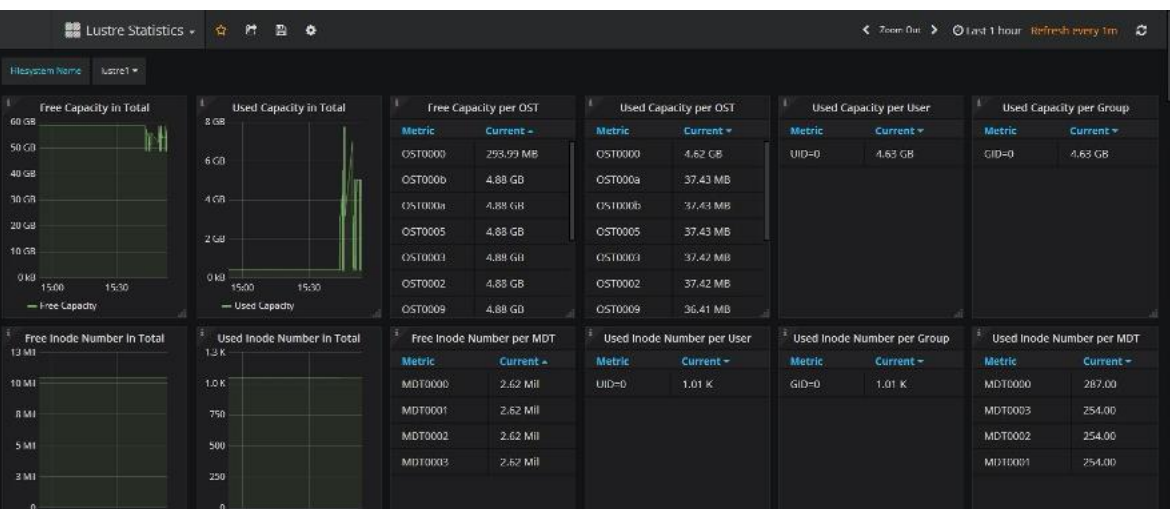

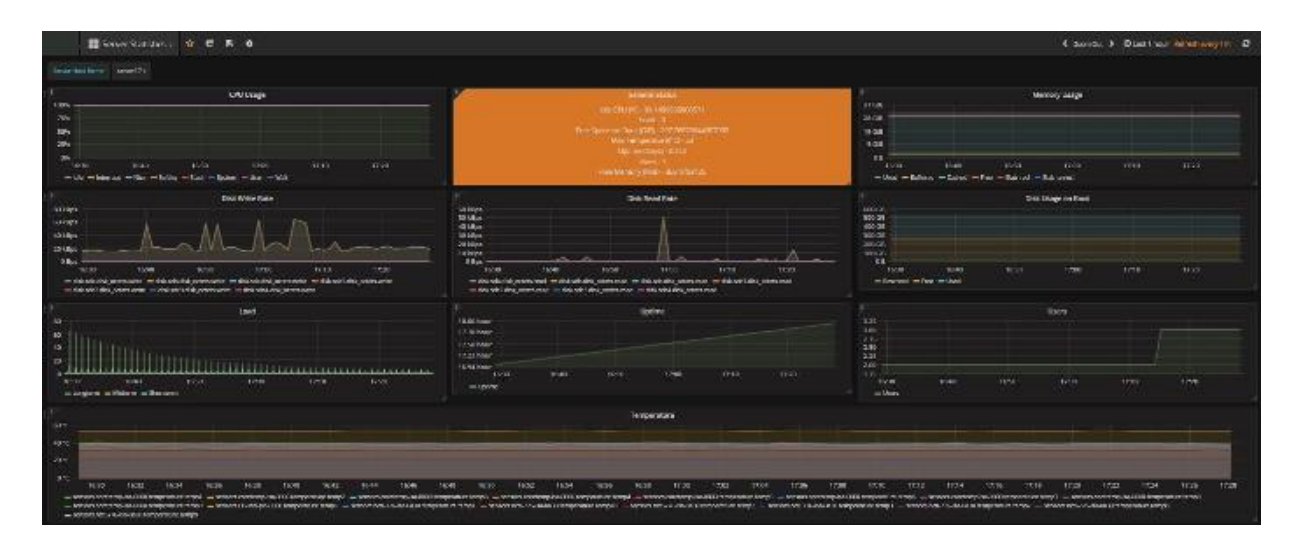

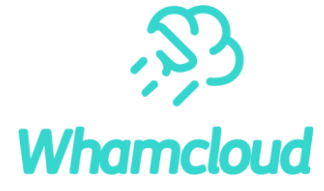

### Pictures of Lustre PerfMonitoring at customer site

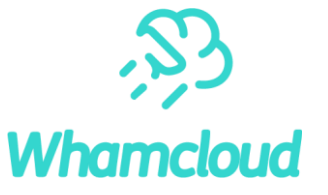

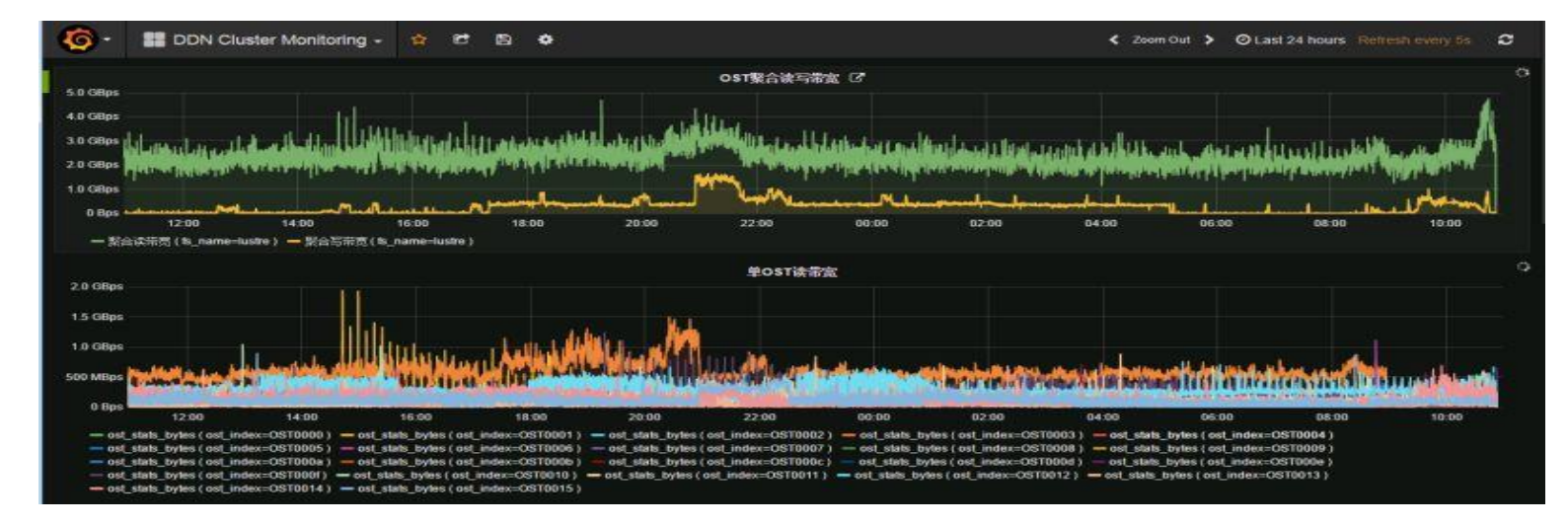

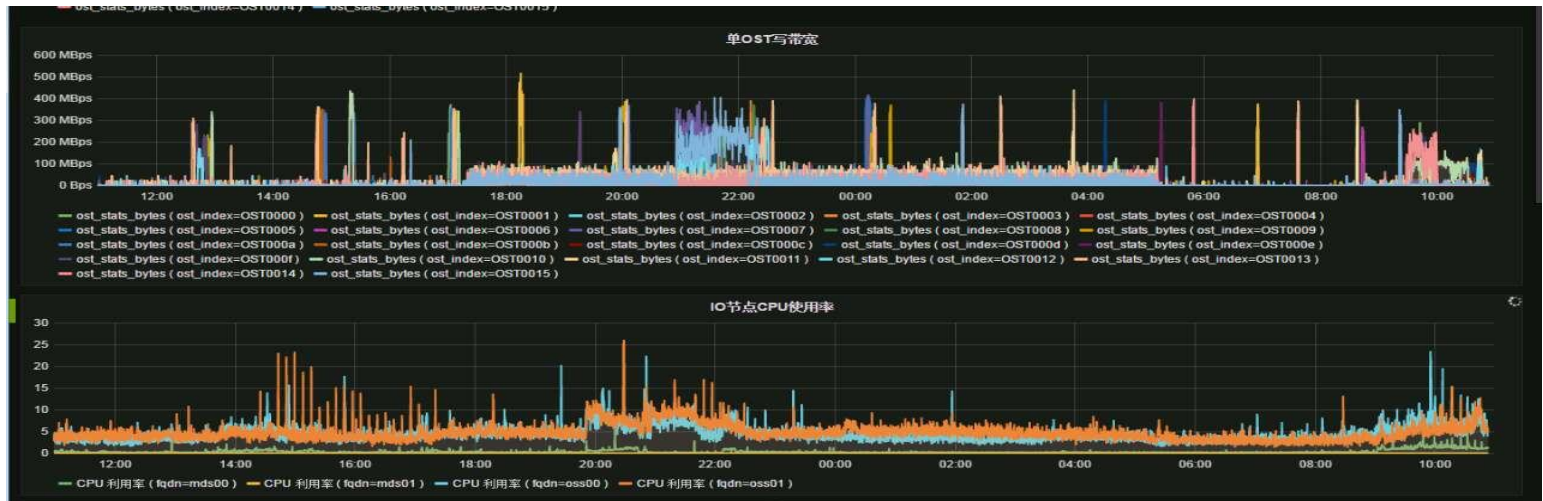

whamcloud.com

One story about Lustre PerfMonitoring at OIST

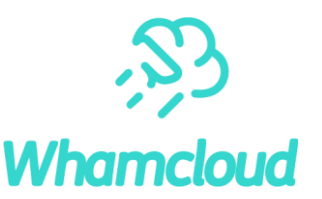

Lustre cluster configuration :

- ► 3PB Lustre filesystem (12 x OSS, 400 x client)
- ► Lustre jobstats integrated with SLRUM and running on the production system Lustre PerfMonitoring configuration:
- ► Unique Lustre Job stats configuration with Collectd Lustre plugin and runs on existing on Jobstats framework.
- ► Collect jobs stats associated with all UID/GID/JOBID and store them into OpenTSDB.

With the help of Lustre PerfMonitoring, customer found out the root cause so quickly why unexpected burst I/O happened , which they suffered from for a long time.

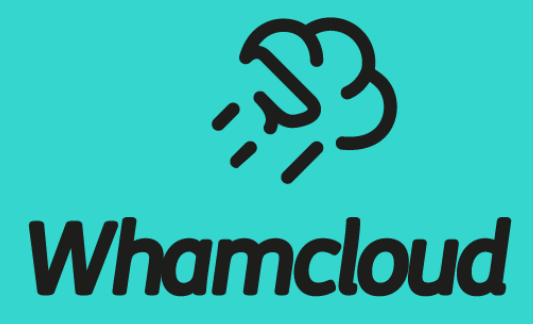

### **Thank You!**

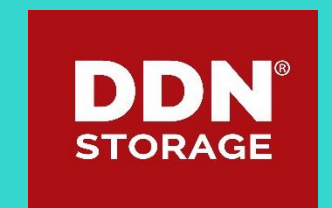